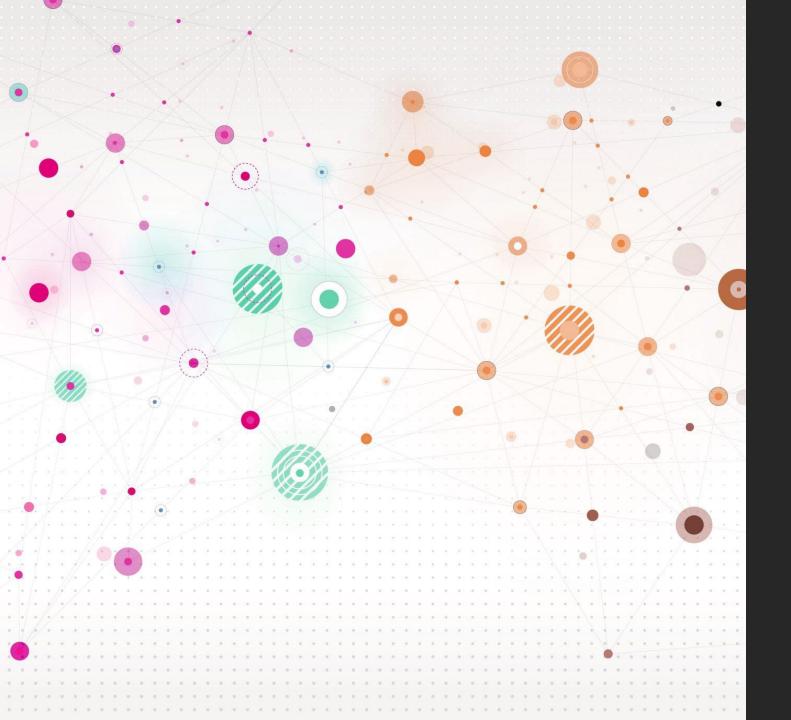

# *NVIVO: Introducing the basics*

#### Session Structure

#### What is NVivo

NVivo Functions

Coding

Starting your Project

Demonstrations

Q&A and Discussion

#### What IS NVivo?

#### CENTRALIZE

Manage your workflow efficiently with integrated features that mean you don't have to leave NVivo. Find these features on the Modules tab.

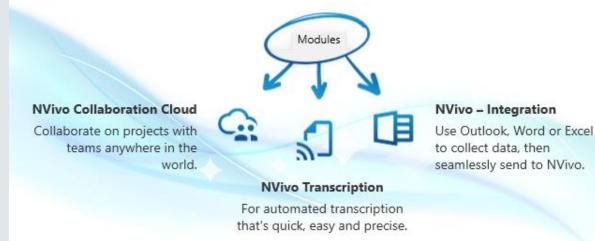

- Analysis software used to explore qualitative data
- Commonly used with thematic or content analysis- but can be used for many more
- Used to explore, code and organise data
- Can be used to integrate other software

Organize

Explore

Centralize

Import

# What is data?

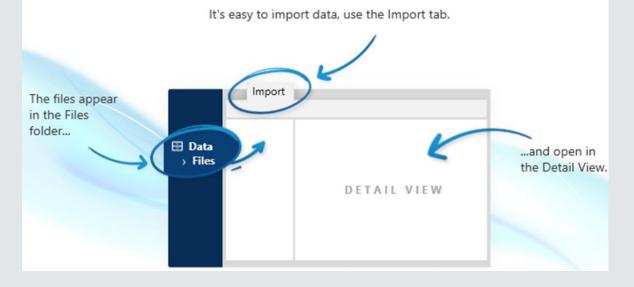

IMPORT

Transcripts, documents, articles, videos and audio

- Before uploading, data must be anonymised by removing all identifiable information
- Prepare demographic sheet (where applicable)
- Decide on your analysis and research question
- Upload data
- Once uploaded, emerging patterns can be explored through codes

#### NVivo functions: CASES

#### ORGANIZE: CASES

Cases are the people, places or organizations you are researching. Like codes, you can create them on the Create tab.

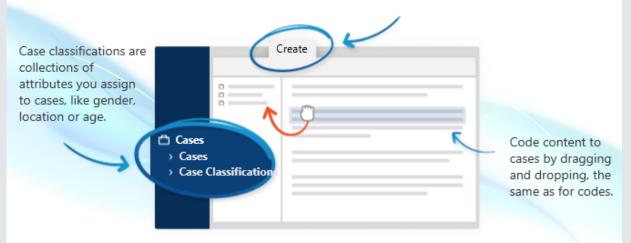

- Cases are like folders- each participant has their own case
- Each case will have:
- Information about participant (ID / NAME)
- Data (Transcript)
- Code/themes
- Demographic information

| Search Project       | 🖌 📅 Participant 🔉    | <           |               |                       |                         |
|----------------------|----------------------|-------------|---------------|-----------------------|-------------------------|
| Case Classifications |                      | A : age 🛛 🏹 | B: CLASS 🛛    | C : SEXUAL ORIENTAT 🍸 | D : GROUP 🛛 🌱           |
| -                    | 1 : alistair with co | 21          | working class | Bi                    | Competitive board games |
| Name                 | 2 : ASIF INT         | 20          | Middle class  | Gay                   | Urban rave              |
| 🗉 🖷 💼 Participant    | 3 : Elliot CODEL     | 21          | Middle class  | straight              | rural Uni friendship    |
|                      | 4 : INT OSCAR        | 23          | Middle class  | straight              | Unassigned              |
| Name                 | 5 : INT TARQUIN      | 21          | Middle class  | straight              | Competitive board games |
| () Name              | 6 : INT TONY         | 23          | Middle class  | straight              | Unassigned              |
| age                  | 7 : james            | 22          | Middle class  | Bi                    | Urban rave              |
|                      | 8 : JERRY INT        | 21          | Middle class  | straight              | Competitive sports      |
| CLASS                | 9 : JIMMYBOIIIII     | 21          | working class | straight              | rural security 💌        |
| SEXUAL ORIENTATION   | 10 : JORDAN co       | 25          | working class | Bi                    | Unassigned              |
| SEXUAL ORIENTATION   | 11 : Peter intervi   | 21          | Middle class  | Bi                    | Urban rave              |
| GROUP                | 12 : WILSON INT      | 22          | Middle class  | straight              | Competitive board games |

## NVivo functions: NOTES

- **Memos:** keep track of data. Can be used for reflexivity etc
- Framework Matrices: tables that summarise your data

#### **O R G A N I Z E :** N O T E S

Memos are documents you create to keep notes, such as points of interest from an interview. You can also use a memo as your research journal. Create them on the Create tab.

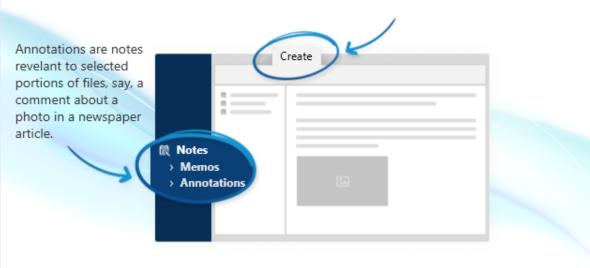

- **Annotations:** Can be used to annotate a specific part of data
- See-Also Links: Links selected content

# NVivo functions: QUERIES

| <ul> <li>Text Search Cri</li> </ul>                                                                                                    | teria                                                                                                    |                            |                     |      | Run Query 🔻 Save Results                                                                                                    |
|----------------------------------------------------------------------------------------------------|----------------------------------------------------------------------------------------------------|----------------------------|---------------------|------|----------------------------------------------------------------------------------------------------|
| Search in                                                                                                    | Files & Externals                                                                                                    | Selected Items             | Selected Folders    | Find |                                                                                                    |
| Search for<br>Ionely                                                                                                    |                                                                                                    |                            | Special 👻           | -    | Exact matches (e.g. "talk")<br>With stemmed words (e.g. "talking")<br>With synonyms (e.g. "speak")<br>With specializations (e.g. "whisper") |
| Spread to                                                                                                    | None                                                                                                    |                            | ~                   | -    | With generalizations (e.g. "communicate")                                                                                                   |
| Query results exclud                                                                                                    | de project stop words. A                                                                                                    | dd or remove stop words in | project properties. |      |                                                                                                    |
| Region and the second second s | And a set of the set of the set o |                            |                     |      |                                                                                                    |
| INTMINA                                                                                                    | INTNOAH                                                                                                    |                            |                     |      |                                                                                                    |
| (2)                                                                                                    | (2)                                                                                                    |                            |                     |      |                                                                                                    |
| <files\\intmina< td=""><td></td><td>ed [0.05% Coverage]</td><td></td><td></td><td></td></files\\intmina<>                                                                                                    |                                                                                                    | ed [0.05% Coverage]        |                     |      |                                                                                                    |
| Reference i 0.0.                                                                                                    | 570 Coverage                                                                                                    |                            |                     |      |                                                                                                    |

- Textual search: allows you to search for words or phrases in your project items
- Compound Query: Can combine a text search and coding query
- **Word Frequency:** Finds most frequently occurring words/concepts. Can be used in early theme development
- **Coding query:** Can be used to test ideas/patterns/see the connection between themes
- **Group query:** Can be used to find items that are associated and compare codes/attributes
- Matrix coding query: display comparative patterns in data
- Crosstab query: check the spread of coding across cases

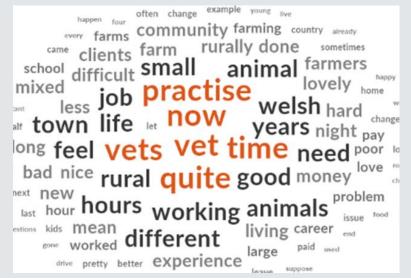

# NVivo functions: Visualisations

- Maps allows you to visually compare data and show the links between ideas
- Includes things like mind maps, project maps and concept maps
- Your maps will be stored in maps folder

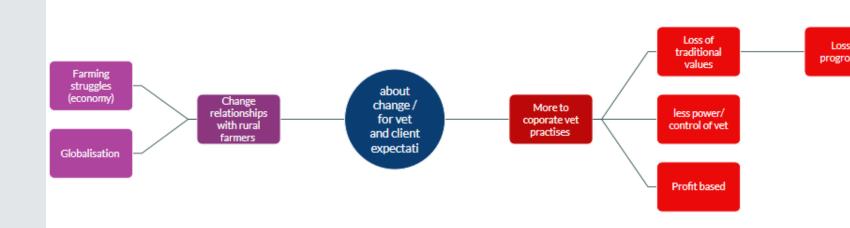

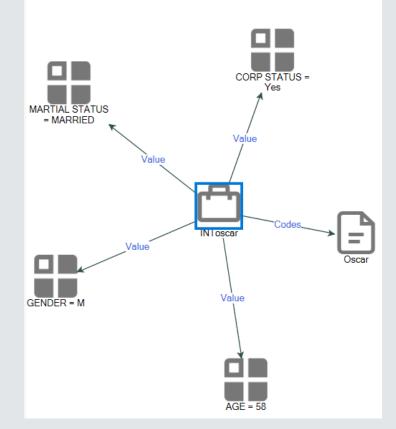

#### CODING

|   | ۲ | Na | ame                           | ▲ Files | Refere | E E |
|---|---|----|-------------------------------|---------|--------|-----|
| + | 0 | Fa | rming tensions and change     | 0       | 0      |     |
| - | 0 | RC | 2 1 EXPERIENCE LIVING WORK    | 2       | 8      |     |
|   |   | 0  | community                     | 2       | 3      |     |
|   |   | 0  | enjoyment from beauty         | 1       | 2      |     |
|   |   | 0  | rural connections             | 1       | 1      |     |
|   |   | 0  | rural good for mental health  | 1       | 1      |     |
|   |   | 0  | rural Isolation               | 1       | 1      |     |
| - | 0 | RC | 2 2 RETENTION AND RECRUIT     | 3       | 15     |     |
|   |   | 0  | Achievement of degree but     | 1       | 1      |     |
|   |   | 0  | burn out                      | 1       | 1      |     |
|   |   | 0  | loneliness                    | 2       | 5      |     |
|   |   | 0  | no agency cover               | 1       | 1      |     |
|   |   | 0  | No applicants                 | 1       | 1      |     |
|   |   | 0  | Overworked- lack breaks       | 1       | 2      |     |
|   |   | 0  | stress from client expectatio | 1       | 2      |     |
|   |   | 0  | stressful profession          | 1       | 1      |     |
|   | 0 | RC | Q 3 tensions with move to cor | 0       | 0      |     |
|   |   | 0  | Lack of progession            | 1       | 1      |     |
|   |   | 0  | loss of tradition             | 1       | 1      |     |
|   |   | 0  | profit focus                  | 1       | 1      |     |

| MINA: u          |        |        |       | say t | he b  | igo |
|------------------|--------|--------|-------|-------|-------|-----|
| challen          |        |        |       |       |       |     |
| lonelin          |        |        |       |       |       |     |
| when I           |        |        |       |       |       |     |
| now hus          |        |        |       |       |       |     |
| and som          |        |        |       |       |       |     |
| seen fr          |        |        |       |       |       |     |
| graduat          |        |        |       |       |       |     |
| years-           |        |        |       |       |       |     |
| they mi          |        |        |       |       |       |     |
| or two           |        |        |       |       |       |     |
| than in          |        |        |       |       |       |     |
| discour          | age th | nat no | w bea | cause | ••• Y | ou  |
| There's          |        |        |       |       |       |     |
| know. A          |        |        |       |       |       |     |
| had boy          | friend | ls liv | ing w | with  | them  | , ] |
| still t          |        |        |       |       |       |     |
| then in          |        |        |       |       |       |     |
| their s          |        |        |       |       |       |     |
| know it          |        |        |       |       |       |     |
| colleag          |        |        |       |       |       |     |
| well. A          |        |        |       |       |       |     |
| biggest          |        |        |       |       |       |     |
| that             | I don' | t kno  | w-tha | at'-  | yeah  | -it |
| of diff          |        |        |       |       |       |     |
| try to           |        |        |       |       |       |     |
| like no          |        |        |       |       |       |     |
| and eve          |        |        |       |       |       |     |
| more di          |        |        |       |       |       |     |
| members<br>now A |        |        |       |       |       |     |
|                  |        |        |       |       |       |     |

Ξ -

Code Panel

- Type of coding will be dependant on chosen analysis method
- Codes are themes identified within the data
- All codes are sorted here- but, you can create subfolders to organise your codes
- You can use 'code' as a container for RQ

# EXPLORING RELATIONSHIPS

- Visual outputs can be helpful in code and theme development
- Includes: mind maps, hierarchy, cluster and sunburst diagrams
- Maps can also be used to explore case classifications and other notable information
- Can use Matrix coding query to find patterns in data by enabling you to see where coding intersections between two items

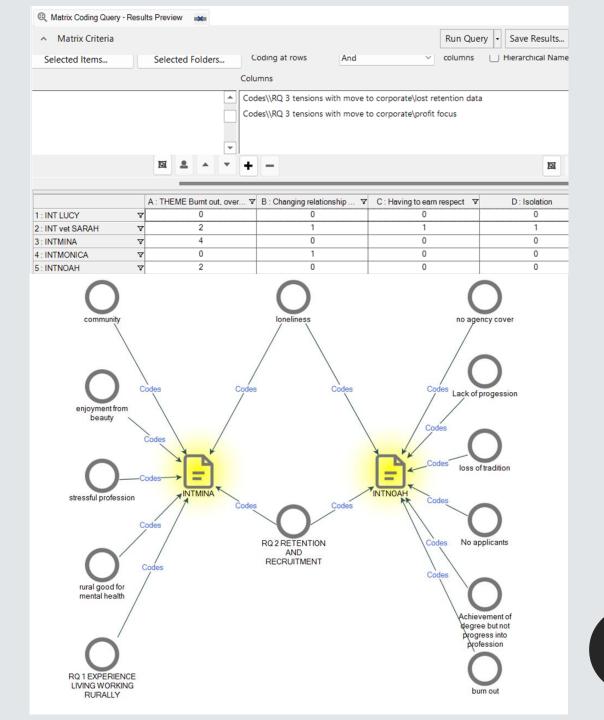

#### CREATING THEMES

- Dependant on chosen analysis method
- Can explore relationships through visual outputs
- Can also use Framework Matrix to create a table and organises data (auto summarise will fill in your coding table for you)
- Can export your codes to Excel or Word as a code book
- Once you have created themes outside of NVivo, you can return to NVivo

|   | Name                                        |                                                           |                                                    |                                                                                | Description                                                         |                                                                                  |                              |                |                   |                   | F     | Files   | References |
|---|---------------------------------------------|-----------------------------------------------------------|----------------------------------------------------|--------------------------------------------------------------------------------|---------------------------------------------------------------------|----------------------------------------------------------------------------------|------------------------------|----------------|-------------------|-------------------|-------|---------|------------|
|   | RQ 2 RET                                    | ENTION AN                                                 | ID RECRUIT                                         | MENT                                                                           |                                                                     | l vets experie<br>ern Veterinary                                                 | nce the growi<br>y practises | ng recrui      | tment and re      | etention is       | sues  | 5       | 22         |
|   |                                             | Achievement of degree but not<br>progress into profession |                                                    |                                                                                |                                                                     |                                                                                  |                              |                |                   |                   |       | 1       | 1          |
|   | burn out                                    |                                                           |                                                    |                                                                                |                                                                     |                                                                                  |                              |                |                   |                   |       | 1       | 1          |
|   | diffi                                       | cult <u>life sty</u>                                      | le                                                 |                                                                                |                                                                     |                                                                                  |                              |                |                   |                   |       | 1       | 1          |
|   | lone                                        | eliness                                                   |                                                    |                                                                                |                                                                     |                                                                                  |                              |                |                   |                   |       | 2       | 5          |
|   | miso                                        | communica                                                 | ted role                                           |                                                                                |                                                                     |                                                                                  |                              |                |                   |                   |       | 1       | 1          |
|   | no a                                        | agency cove                                               | er                                                 |                                                                                |                                                                     |                                                                                  |                              |                |                   |                   |       | 1       | 1          |
|   | No a                                        | applicants                                                |                                                    |                                                                                |                                                                     |                                                                                  |                              |                |                   |                   |       | 1       | 1          |
|   | Ove                                         | rworked- la                                               | ack breaks                                         |                                                                                |                                                                     |                                                                                  |                              |                |                   |                   |       | 1       | 2          |
|   | phys                                        | sical risk                                                |                                                    |                                                                                |                                                                     |                                                                                  |                              |                |                   |                   |       | 1       | 2          |
|   | stre                                        | ss from clie                                              | ent expectati                                      | on                                                                             |                                                                     |                                                                                  |                              |                |                   |                   |       | 3       | 5          |
| C | stre:<br>Codes                              | ssful profes                                              | ssion                                              |                                                                                |                                                                     |                                                                                  |                              |                |                   |                   |       | 1       | 1          |
|   | ۲                                           | Name                                                      | •                                                  |                                                                                |                                                                     |                                                                                  |                              |                |                   | c-D               | Files | Refe    | erences 4  |
|   | - (                                         | O TH                                                      | IFMF B                                             | urnt out                                                                       | overwo                                                              | orked an                                                                         | nd isolat                    | ed             |                   |                   | 3     | 8       |            |
|   |                                             |                                                           |                                                    |                                                                                | ,                                                                   |                                                                                  | ia iborat                    |                |                   |                   |       |         |            |
|   |                                             | 0                                                         | burn c                                             | vorked- lack breaks                                                            |                                                                     |                                                                                  |                              | 1              |                   | 1                 |       |         |            |
|   |                                             | 0                                                         | Overw                                              | orked- l                                                                       | lack brea                                                           | aks                                                                              |                              |                |                   | 1                 |       | 2       |            |
| 1 | TES                                         | O<br>ST 🗙                                                 | lonelir                                            |                                                                                |                                                                     |                                                                                  | ummariz                      |                |                   | 2                 |       | 5       |            |
|   |                                             |                                                           |                                                    | A : RQ 2                                                                       | RETENT                                                              | Automa                                                                           | itically cr                  | eate s         | summar            | ies fro           | m co  | ded con | tent.      |
|   |                                             |                                                           |                                                    | ofunivers                                                                      | ities to co                                                         | is addeo                                                                         | ded both<br>d to the         | by ca<br>frame | se (row<br>work m | ) and (<br>atrix. | code  | (column | )          |
|   | TI<br>wo<br>qu<br>ov<br>2 : MONICA su<br>gr |                                                           | wouldn't e<br>qualified-<br>owners-a<br>subscripti | de of the p<br>even have<br>and now t<br>nd they al<br>ions- and<br>nd they're | bet owning<br>been a th<br>here is thi<br>I have the<br>they're all | g public-it<br>hing when<br>s cohort o<br>ir Zooplus<br>l on Facel<br>ey are- th | fpet<br>s<br>book            |                |                   |                   |       |         |            |

# STARTING YOUR PROJECT

| i Projects created in this version of NVivo cannot be opened in any version prior to release 1.6. |                                                                                                    |                |                       |                  |             |   |  |  |  |  |
|---------------------------------------------------------------------------------------------------|----------------------------------------------------------------------------------------------------|----------------|-----------------------|------------------|-------------|---|--|--|--|--|
| Project title                                                                                     | NVivo sessior                                                                                                    | ı              |                       |                  |             |   |  |  |  |  |
| File name                                                                                         | C:\Users\Emi                                                                                                    | ly\OneDrive    | \Documents\NVivo s    | ession.nvp       | Browse      |   |  |  |  |  |
| Description                                                                                       | demo                                                                                                    |                |                       |                  |             |   |  |  |  |  |
|                                                                                                   | Keep a log                                                                                                    | of user action | ons                   |                  |             |   |  |  |  |  |
| For text analysis of your o                                                                       | lata, select the                                                                                                    | text content   | language that (most o | of) your data fi | es will be. |   |  |  |  |  |
| Text content language                                                                             | English (US)                                                                                                    |                |                       |                  |             | ~ |  |  |  |  |
| NEW PROJECT - STEP 2 of                                                                           | of 2                                                                                                    |                |                       |                  | ?           | × |  |  |  |  |
| Project Saving                                                                                    |                                                                                                    |                |                       |                  |             |   |  |  |  |  |
| Autosave the project                                                                              | ? (If Yes, Undo                                                                                                    | is disabled)   |                       | ⊖ Yes            | ● No        |   |  |  |  |  |
| Display save reminde                                                                              | ers every                                                                                                    | 15 🔶           | minutes               | Yes              | ⊖ No        |   |  |  |  |  |
| Project Recovery                                                                                  |                                                                                                    |                |                       |                  |             |   |  |  |  |  |
|                                                                                                   | NVivo can automatically create project recovery files as short-term backups. File creation is triggered by<br>saving. (We recommend you also save backups manually) |                |                       |                  |             |   |  |  |  |  |
| Create recovery files                                                                             |                                                                                                    | Every thirty   | / minutes             | ~                |             |   |  |  |  |  |
| Store the most recen                                                                              | t                                                                                                    | 1              | recovery files        |                  |             |   |  |  |  |  |
| Recovery file location                                                                            | ı                                                                                                    | C:\Users\E     | mily\OneDrive\Docur   | ments\NVivo F    | Browse      |   |  |  |  |  |
|                                                                                                   |                                                                                                    |                |                       |                  |             |   |  |  |  |  |

Back

Create Project

NEW PROJECT - STEP 1 of 2

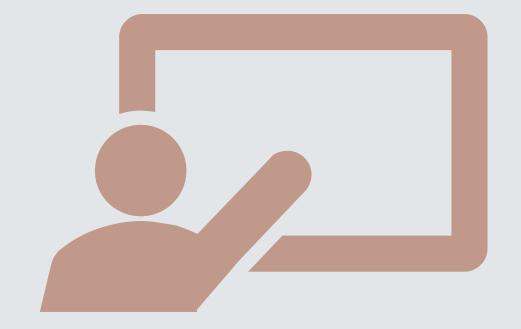

#### DEMONSTRATION

#### OUTPUTS-YOUR FINDINGS

break badly applicant wrong perhaps started blood expectations broken attacked everything expectations broken animals ones times difficult alcohol even year went see went with time alcohol even year went see went went boys see ago good want just lot get bit like much time ago good want just lot get bit like stops call one try vet really gone adequately hole arms part trying hours profession agents antidepressants degree never awful actually expectation probably boyfriends advertise become

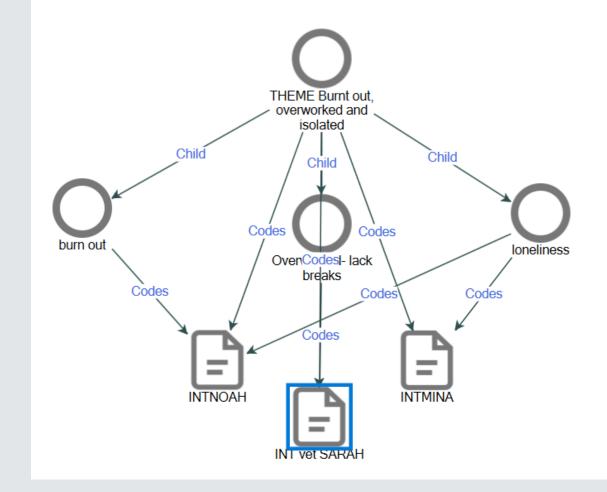

#### THANK YOU